# **Working with Text**

#### Andrej Ferko

Comenius University, Bratislava, ferko@fmph.uniba.sk

www.sccg.sk/~wega

### **Communication - Semiotics**

- Original <---> Recipient
- Original ... Two recipients
- Incomplete original
- Two parts of original, two recipients
- No original => Model, representation
- No model => Darstellung, Ostension
- Knowledge direct or indirect
- Metacommunication, semiotics

## **Key Source for Today**

 WWW design issues by B. Mitchell, SIGGRAPH 96 Course Notes

- http://www.siggraph.org/education/materials/graphics\_design /mitchell\_S96/chapter1.htm
- Easy access -> WEGA page, AF page

#### **Two Roles of Text**

In any type of layout, text works both

as a means for conveying content

&

as a graphic element on the page

### **Text Necessary 4**

- Exact thinking (rational layer, symbolic capital)
- Filenames, URLs, numbers, mail, FAQs...
- Titles, headings, chapters, paragraphs, books
- Absolute majority of jokes
- Typography, font design
- Handwritting, typewritting, keyboards
- Annotations, tables, interaction
- One can ignore images only no text off

## **Text Definitions by ISO**

- TEXT (POSITION, STRING)
- Appearance attributes:
- Character height, font, precision, alignment, path, character up vector, color, char & line spacing, ...
- TLC Text Local Coordinates (9-15 ref. points), TTF
- WWW Text = STRONG SIMPLIFICATION
- Slovak terminology @ www.sccg.sk/~Valentova

## Text Encodings by ISO

- ASCII = IS 646, 7 bits, glyph table
- IS 2022, 8 bits, invocation, ESC sequences
- UNICODE = UTF-8, 16 bits
- Compatibility
- Binary .DOC
- Clear text .RTF, (SGML), HTML, XML, VRML
- Printers .PS, .PDF
- IBM PC keyboard paradoxon

#### **Two Roles of Text**

In any type of layout, text works both

as a means for conveying content

&

as a graphic element on the page

### **Working with Text**

- By Bonnie Mitchell
- The above suggestions relating to color, in graphics alignment, etc.
  may also be applied to text.
- Text as a Design Element
- Alignment Horizontal and Vertical
- Type Consistency
- Captions
- Anti-aliased vs. Aliased Text

### Working with Text 2

By Bonnie Mitchell

- Issues in Readability
- All CAPS
- Browsers (The Naked Ape by Desmond Morris)
- Bite-Sized Pieces
- Text and Interaction
- Dynamic Documents

### Text as a Design Element

By Bonnie Mitchell

- text as texture
- meaning of the words does not matter
- "shape" and appearance attributes

### Alignment Horizontal & Vertical

- By Bonnie Mitchell
- an invisible grid to structure your page
- align your text edges with your image borders and to other elements
- it must be at least balanced by other elements to give the impression it is intentional rather than a mistake
- Grid better to work with tables

### Alignment Horizontal & Vertical

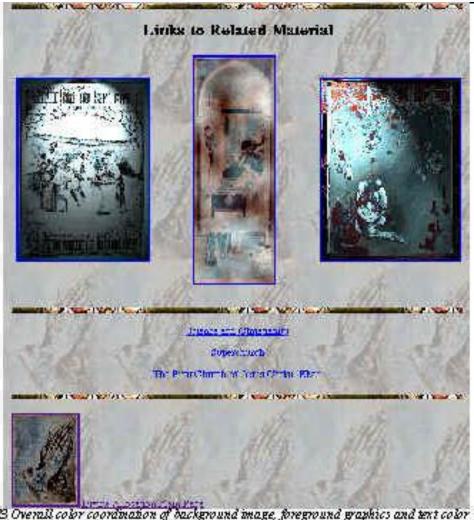

By Bonnie Mitchell

figure 1-23 Overall color coordination of background image, foreground graphics and text color

### **Type Consistency**

- By Bonnie Mitchell
- Use type size & style effectively by devising a formula and applying it consistently
- E.g., all book titles italicized,
  all subheadings will be set in font size 4
- This allows to quickly recognize the pattern of text formatting and then use it to digest the content of the page

### **Captions**

- By Bonnie Mitchell
- they are searching for quicker and they will be thankful for it
- A HTML header tag
  <H1>&127&127&127</H1> ... sizes ranging from 1-6
- Another way to create captions is to use the tag

<FONT SIZE = 4>&127&127&127</ FONT>

#### Anti-aliased vs. Aliased Text

- By Bonnie Mitchell
- a trade-off; a slight increase in text quality at the expense of additional download time
- Compromise: save the image of your text at very minimal bit depths, thus minimizing the download time required

### **Issues in Readability**

- By Bonnie Mitchell
- few general fonts that differ from platform to platform
- non-proportional (all characters taking equal amounts of space)
  and proportional fonts
- easier to read vs. look better in tables

#### All CAPS

- By Bonnie Mitchell
- In chat rooms and on email on the Internet, when you type in all caps, it is considered SHOUTING
- words in caps are harder to read
- We recognize most common words by their Shape
- When using all caps, you make all words
  essentially the same shape but different
  lengths. Thus all caps DETRACTS FROM THE
  READABILITY of the text.

#### **Browsers**

- By Bonnie Mitchell
- People are essentially browsers.
- Naked Ape: vegetarians/predators
- uncommon to stop and read every word
- important to keep the information concise and limit the size of each page
- multiple pages with an index or outline that allows the user to progress through it at their own rate

#### **Bite-Sized Pieces**

By Bonnie Mitchell

 break the blocks of text into small manageable chunks

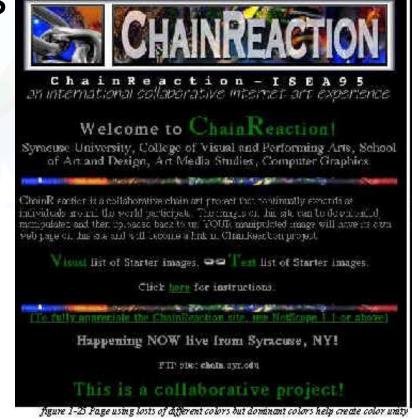

### Text & Interaction.. Dynamic Documents

By Bonnie Mitchell

- Text and Interaction
- Menu/Choice vs. Hypertext
- WIMP 2D (book inspiration) vs. CLI 1D
- WIMP (windows, icons, mouse, pull-down menus)
- CLI (command-line interface)
- Dynamic Documents HyperMedia

#### **Ballots and Lines**

After Lynda Weizman

- Horizontal lines easy in HTML, XHTML
- Vertical lines tricks background or tables
- Ballots from ClipArt
- Text/Images problem of linking 4 visual hierarchy

## **Special Fonts 4 WWW**

After Lynda Weizman

- VERDANA
- Georgia
- ... developed for MS >> free
- Serif vs. Sans Serif
- Color ~ Text Font => Do not abuse
- 1 or 2 families (normal, bold, italics, underlined...)

#### **Undestructable Text**

- After Dan Cederholm
- Do not use pixels font-size: 11px;
- Use keywords and %
- Font size controversy
- E-accesibility
- Keywords larger, smaller
- Units in, cm, mm, pt, pc

#### **Undestructable Text 2**

 body { font-size: small; h1 { font-size: 150% h2 { font-size: 120%

After Dan Cederholm

## **Printing from WWW**

- PDF
- Safe area
- Two versions, e.g. Semantic Web milestone paper by Tim Berners-Lee from Scientific American page
- Typography Donald KNUTH TEX, LaTEX...
- One page typo ~ expensive, guess?

#### Conclusions

- Typography, font design ... universal but hard
- Typographic rules >> ISO standards >> WWW
- WWW Special Needs size, font, accesibility
- Working with Text refer to old media (books)

### **Thank You**

For Your Attention

# **Working with Text**

#### Andrej Ferko

Comenius University, Bratislava, ferko@fmph.uniba.sk

www.sccg.sk/~wega